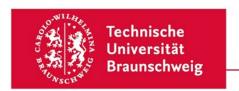

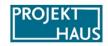

## Proposal Form for the SAiL-Grant of the ProDiGI Project (Line B)

| 1. Formalities                    |                                                                                                    |
|-----------------------------------|----------------------------------------------------------------------------------------------------|
| Project Title                     |                                                                                                    |
| Application Date                  |                                                                                                    |
| Project Duration                  |                                                                                                    |
| Primary Contact Person            |                                                                                                    |
| Filliary Contact Ferson           |                                                                                                    |
| Title, First Name, Surname        |                                                                                                    |
| Faculty and Department            |                                                                                                    |
| Phone Number                      |                                                                                                    |
| E-mail                            |                                                                                                    |
|                                   |                                                                                                    |
| Responsible Dean of Studies       |                                                                                                    |
| E-mail of Responsible Secretariat |                                                                                                    |
| Department(s)                     |                                                                                                    |
| Involved in the Project           |                                                                                                    |
|                                   | Dean of Studies, please download the letter of endorsement<br>Studies from our website and attach the filled out and signed |
| Date and signature of applicant   |                                                                                                    |
|                                   |                                                                                                    |

ProDiGI is funded by the Stiftung Innovation in der Hochschullehre.

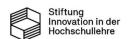

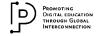

Technische Universität Braunschweig – Project House Proposal Form for the SAiL-Grant of the ProDiGI Project (Line B)

## 2. Cost Plan

Please provide as much detail as possible about the personnel and material resources you will need to prepare and realise your project.

|                        | Please Mark | Job Title                      | Duration of Employment in Months | Sum |
|------------------------|-------------|--------------------------------|----------------------------------|-----|
|                        |             | Employee Position<br>(TVL-E13) |                                  |     |
| Personnel<br>Resources |             |                                | Number of Hours per Month        | Sum |
| resources              |             | Student Assistant              |                                  |     |
|                        |             |                                | Total Sum (Personnel Resources)  |     |
|                        |             |                                |                                  |     |
|                        | Purpose     |                                |                                  | Sum |
|                        |             |                                |                                  |     |
|                        |             |                                |                                  |     |
| Material<br>Resources  |             |                                |                                  |     |
|                        |             |                                |                                  |     |
|                        |             |                                |                                  |     |

To calculate the expected personnel costs, you can use the calculation scheme from the information portal, for example.

Total Sum (Material Resources)

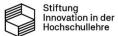

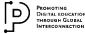

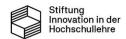

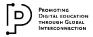

Technische Universität Braunschweig – Project House Proposal Form for the SAiL-Grant of the ProDiGI Project (Line B)

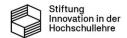

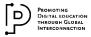

| 5. Outline the potential of the new study programme and the added value for students. This car be done, for example, with an environment and needs analysis, the results of graduate surveys or similar. (max. 0.5 pages) |
|----------------------------------------------------------------------------------------------------|
|                                                                                                    |
|                                                                                                    |
|                                                                                                    |
|                                                                                                    |
|                                                                                                    |
|                                                                                                    |
|                                                                                                    |
|                                                                                                    |
|                                                                                                    |
|                                                                                                    |
|                                                                                                    |
|                                                                                                    |
|                                                                                                    |
|                                                                                                    |
|                                                                                                    |

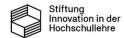

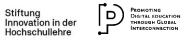

| Describe how the students are to be involved in the conception and realisation of the projecterms of quality management. (max. 0.5 pages) |  |  |  |  |  |
|----------------------------------------------------------------------------------------------------|--|--|--|--|--|
|                                                                                                    |  |  |  |  |  |
|                                                                                                    |  |  |  |  |  |
|                                                                                                    |  |  |  |  |  |
|                                                                                                    |  |  |  |  |  |
|                                                                                                    |  |  |  |  |  |
|                                                                                                    |  |  |  |  |  |
|                                                                                                    |  |  |  |  |  |
|                                                                                                    |  |  |  |  |  |
|                                                                                                    |  |  |  |  |  |
|                                                                                                    |  |  |  |  |  |
|                                                                                                    |  |  |  |  |  |
|                                                                                                    |  |  |  |  |  |
|                                                                                                    |  |  |  |  |  |
|                                                                                                    |  |  |  |  |  |
|                                                                                                    |  |  |  |  |  |
|                                                                                                    |  |  |  |  |  |
|                                                                                                    |  |  |  |  |  |
|                                                                                                    |  |  |  |  |  |
|                                                                                                    |  |  |  |  |  |
|                                                                                                    |  |  |  |  |  |
|                                                                                                    |  |  |  |  |  |
|                                                                                                    |  |  |  |  |  |
|                                                                                                    |  |  |  |  |  |
|                                                                                                    |  |  |  |  |  |
|                                                                                                    |  |  |  |  |  |
|                                                                                                    |  |  |  |  |  |
|                                                                                                    |  |  |  |  |  |
|                                                                                                    |  |  |  |  |  |
|                                                                                                    |  |  |  |  |  |
|                                                                                                    |  |  |  |  |  |
|                                                                                                    |  |  |  |  |  |
|                                                                                                    |  |  |  |  |  |
|                                                                                                    |  |  |  |  |  |
|                                                                                                    |  |  |  |  |  |
|                                                                                                    |  |  |  |  |  |
|                                                                                                    |  |  |  |  |  |
|                                                                                                    |  |  |  |  |  |
|                                                                                                    |  |  |  |  |  |
|                                                                                                    |  |  |  |  |  |
|                                                                                                    |  |  |  |  |  |
|                                                                                                    |  |  |  |  |  |

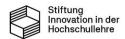

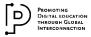

| 7. Justify the personnel resources you are applying for and, if applicable, the hours of the student assistant position per month, particularly in relation to the tasks that will be performed by the position(s) during the funding period. (max. 0.5 pages) |  |  |  |  |
|----------------------------------------------------------------------------------------------------|--|--|--|--|
|                                                                                                    |  |  |  |  |
|                                                                                                    |  |  |  |  |
|                                                                                                    |  |  |  |  |
|                                                                                                    |  |  |  |  |
|                                                                                                    |  |  |  |  |
|                                                                                                    |  |  |  |  |
|                                                                                                    |  |  |  |  |
|                                                                                                    |  |  |  |  |
|                                                                                                    |  |  |  |  |
|                                                                                                    |  |  |  |  |
|                                                                                                    |  |  |  |  |
|                                                                                                    |  |  |  |  |
|                                                                                                    |  |  |  |  |
|                                                                                                    |  |  |  |  |

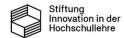

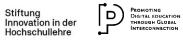

| 8. Explain the potential for transferability of your approach to other subjects at TU Braunschweig. (max. 0.5 pages)                                                          |                                                                                                   |     |  |  |  |
|----------------------------------------------------------------------------------------------------|---------------------------------------------------------------------------------------------------|-----|--|--|--|
|                                                                                                    |                                                                                                   |     |  |  |  |
|                                                                                                    |                                                                                                   |     |  |  |  |
|                                                                                                    |                                                                                                   |     |  |  |  |
|                                                                                                    |                                                                                                   |     |  |  |  |
|                                                                                                    |                                                                                                   |     |  |  |  |
|                                                                                                    |                                                                                                   |     |  |  |  |
|                                                                                                    |                                                                                                   |     |  |  |  |
|                                                                                                    |                                                                                                   |     |  |  |  |
|                                                                                                    |                                                                                                   |     |  |  |  |
|                                                                                                    |                                                                                                   |     |  |  |  |
|                                                                                                    |                                                                                                   |     |  |  |  |
|                                                                                                    |                                                                                                   |     |  |  |  |
|                                                                                                    |                                                                                                   |     |  |  |  |
|                                                                                                    |                                                                                                   |     |  |  |  |
|                                                                                                    |                                                                                                   |     |  |  |  |
|                                                                                                    |                                                                                                   |     |  |  |  |
|                                                                                                    |                                                                                                   |     |  |  |  |
|                                                                                                    |                                                                                                   |     |  |  |  |
| 9. Presentation of the project's time frame and organisational structure                                                                                                    |                                                                                                   |     |  |  |  |
| You can create this part as a table in Excel or Word, for example. It must be submitted together with this form and the letter of endorsement, formatted as one (!) PDF file. |                                                                                                   |     |  |  |  |
| 10. The                                                                                                    | 10. The project was reported to the Vice President of Academic and Student Affairs/Department 16. |     |  |  |  |
|                                                                                                    | Yes                                                                                               | □No |  |  |  |

ProDiGI is funded by the Stiftung Innovation in der Hochschullehre

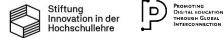

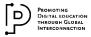